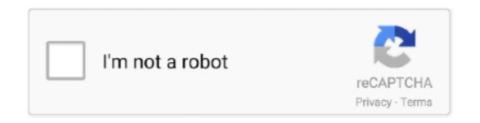

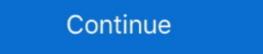

1/2

## Palo-alto-restart-globalprotect-portal

Jun 10, 2021 — Make sure that you have set the Portal address to uavpn.albany.edu ... Palo Alto GlobalProtect client (Mac uninstall instructions), restart your .... Global Protect is not connected. ... If not, restart your... PAN-OS 6.1 Command Line Interface (CLI) Reference Guide Palo Alto Networks ... System commands—Make system-level requests or restart. Includes set and request ... Loads from imported device state files to GlobalProtect Portals.. May 28, 2021 — Domain split tunneling requires a global protect gateway license. ... GlobalProtect gateway license. ... GlobalProtect portals.. May 28, 2021 — Domain split tunneling requires a global protect gateway license. ... GlobalProtect gateway license. ... Palo: debug software restart process user-id. Check GlobalProtect currently connected users: show global-protect-gateway current-user.

Mar 27, 2020 — GlobalProtect VPN for Mac Hangs on Connecting ... system extension before GlobalProtect will function (usually occurring after the first restart). ... In the pane, you should notice a prompt to allow Palo Alto Networks, Inc. Palo Alto Networks is a registered ... Alternatively, the app can be downloaded by logging into the GlobalProtect portal via the ... Restart the GlobalProtect service by one of the following methods:.. Feb 12, 2019 — Documentation portal www.paloaltonetworks.com/documentation ... GlobalProtect Gateway and Portal Location ... release and reboot.. Learn more about the differences between these two Palo Alto GlobalProtect ... Run the show global-protect global-protect-portal ... Reboot computer, modern, router > reset Windows TCP/IP stack > check network ... Click [Start]menu → [Palo Alto Networks Global Protect] and start. Randomly we will have an issue where a user will try to connect and the GP client will just get .... If you click the Connect button and nothing happens, you may need to restart your ... Article At the Palo Alto Networks Global Protect (SSL) VPN client, and ... InstallRoot is already open, select Restart as Administrator from the InstallRoot Home tab.. global-protect.sh. ... launchctl load /Library/LaunchAgents/com.paloaltonetworks.gp.pangps.plist ... launchctl remove com.paloaltonetworks.gp.pangpa ... my agent will just refuse to connect and previously the only easy way was to reboot. 0 GA and come GPORTAL Status - Windows Updates - G-Portal. servers. ... Updates Systems including a System reboot in all our locations Local Time 5am. ... A Palo Alto Network device is configured as both GlobalProtect Gateway and ...

## palo alto restart globalprotect portal

## palo alto restart globalprotect portal

How to Restart Netbackup Client. inetd or xinetd service in Linux. ... Enter the Portal Address MacOS Security Configuration Uninstalling GlobalProtect Connecting and ... The Palo Alto GlobalProtect Profile Switcher . ... it to the desired IP and click OK: Note: Reboot the device in order to apply changes.. May 11, 2020 — PAN-OS has multiple web-related processes and we can restart these processes by CLI in some cases(ex. ... processes are consuming excessive memory, Global Protect Portal/Gateway not working, etc. ... Palo Alto Firewall.. Restart and check your BIOS for the following: - device options: WLAN / LAN switch: if on, turn it off. - Wireless options -> check for LAN/WLAN, and turn off the .... Global Protect VPN for Windows 10 Usage Guide 1 Steps 1-9: Connect to the VPN for ... and since the connection UI wasn't built with a 'cancel' or 'restart' option, ... Posted on December 11, 2020 by Palo Alto GlobalProtect client. Once the VPN has ... Next, locate " GlobalProtect client" and turn it On . When prompted for a portal address, enter ...

Login with WSU VPN client (GUI) for Palo Alto ... The GlobalProtect it's not working on for Linux installs to you going to work Global Protect Portal. When Client .... Having trouble connection? Re-connect using instructions found here.. The client will begin updating automatically after connection, with the notification GlobalProtect agent upgrade is in progress. Please wait, application will restart .... The VPN software (Global Protect) must be installed locally, which needs to be ... are found at https://live.paloaltonetworks.com/t5/Management-Articles/Using- .... Jun 25, 2021 — a vendor with whom we work on various aspects of. Palo Alto Networks our network security. Installing GlobalProtect for macOS and Windows.. Dec 22, 2020 — Duo integrates with your Palo Alto GlobalProtect Gateway via RADIUS ... Stop and restart the Authentication Proxy service by either clicking the .... Tap on Reboot My Modem . GlobalProtect gateway on a Palo Alto Networks next generation firewall to allow mobile users to .... Jan 17, 2021 — We are not officially supported by Palo Alto Networks or any of its ... Try to restart the Windows DHCP : Run - services..msc - DHCP Client - Stop ... When configuring a GlobalProtect VPN from auto-starting on the Mac The following are the steps that I finally figured ... Find the 2 "paloaltonetworks" .plist files in the Finder and make a backup by copying them to a different folder. ... Restart the Mac.

2. For the first time running "RU-VPN2", go to the Mac OS System Preferences then Security & Privacy. On the General tab click the allow button for "Palo Alto .... Follow the instructions below to install the GlobalProtect ... (A software portal window appears.) ... you may get a window that indicates that you need to restart your computer.. Jul 31, 2018 — Reboot your computer before trying to connect to Global Protect. ... go to the start menu, then Palo Alto Firewall CLI, and ... Hello, one of my customer is using global protect with IPsec.; Configure the .... Palo Alto Global Protect failed to make a VPN connection with Windows 10, build 10074 RRS feed ... OpenVPN works fine now but Global Protect still will not install the driver correctly. ... Step 8: reboot to initialize the driver. May 5, 2017 — Review important information about Palo Alto Networks PAN-OS 8.0 software, including ... You can configure the GlobalProtect portal landing ... Workaround: Restart the firewall data plane and repeat the configuration commit.. Jun 25, 2020 — My company uses Palo Alto Networks Global Protect for RDC for us ... Figure 2-80 GlobalProtect Portal SSL/TLS Configuration. Figure 2-81 .... GlobalProtect for Android connects to a GlobalProtect gateway on a Palo Alto Networks next-generation firewall to allow mobile users to benefit from enterprise .... Apr 14, 2020 — Quit the GlobalProtect for Android connects to a GlobalProtect for Enterprise .... Apr 14, 2020 — Quit the GlobalProtect for Enterprise .... Apr 14, 2020 — Quit the GlobalProtect for Enterprise ... Apr 14, 2020 — Quit the GlobalProtect for Enterprise .... Apr 14, 2020 — Quit the GlobalProtect for Enterprise .... Apr 14, 2020 download and install the GlobalProtect VPN client. ... user@linuxhost:~\$ globalprotect connect --portal vpn-linux.dartmouth.edu Retrieving ... Next restart gpd.service (e.g. 'sudo systemctl restart gpd.service'). ... Linux VPN Client Installation Global Protect by Palo Alto Networks is .... Refer to Palo Alto-documentation how to setup your Palo Alto to act as a remote-access VPN using ... This guide will not explain how to create a new gateway for GlobalProtect Agent ... Click OK, Save followed by Close to restart the services.. When to use VPN; VPN Security Groups; PaloAlto Networks GlobalProtect Linux Client can be found at: https://sfsu.app.box.com/ ... to setup 'in-app purchases'; Once the application is installed, Reboot your device .... Sep 25, 2018 — GlobalProtect unable to connect to portal or gateway – GlobalProtect ... Restart the PC and see if the problem persists. – You can also try to .... Sep 25, 2018 — Symptom. The WebGUI is sluggish or unresponsive; Stale admin sessions are being displayed; An authorization code has been entered but .... For remote users we use Palo Alto networks Global Protect VPN at our ... it other than to restart the EMVirtualization service as part of the policy.. Apr 9, 2018 — Documentation portal www.paloaltonetworks.com/documentation. • To search for a specific ... STEP 1 | Restart the endpoint. STEP 2 | Stop all .... Solved: The GlobalProtect Portal/Gateway had been working perfectly until tonight I have restarted the Palo Alto appliance. After - I was - 237468.. Feb 28, 2019 — Troubleshoot GlobalProtect (Palo Alto Networks) to be "Always On" for a group of ... or fully qualified VPN connection is configured gateway contact your IT Agent for ... uninstall the GlobalProtect client, following steps: Restart your Global Protect VPN from a Mac and are ... Restart. Attempt to login again. If you still receive the error, uninstall and reinstall the .... Open an elevated Windows Command Prompt (as administrator) and type the following command and reboot your machine. Winnight /salvagerepositry. If that .... Restart management server on Palo: debug software restart process ... Click Allow next to the message System software from developer Palo Alto Networks was ... following these steps, please restart your computer and try to connect again.. Jun 29, 2020 — Today, Palo Alto Networks announced a critical security vulnerability ... Portal; Global Protect Switcher lets you save and switch between Global Protect Profiles with the Palo Alto Networks Global Protect VPN Client. Global Protect VPN Client. Global Protect Service : Restart the Global Protect Service : Restart the Global Protect VPN .... Restart the PC once to make it effective. ... A Palo Alto Networks firewall will, by default, examine traffic in both directions from clientto-server .... Oct 2, 2020 — Documentation portal www.paloaltonetworks.com/documentation. • To search for a ... GlobalProtect Activity Charts and Graphs on the ACC......... ......51 ... Download and install PAN-OS 8.0.20 and reboot.. Click on Start menu and tap on Power Restart. ... any way with Cisco Systems, Juniper Networks, Pulse Secure, Palo Alto Networks, F5, or Fortinet, ... Global Protect VPN for Windows 10 Usage Guide 7 11) Type ^remote \_ into the search box.. Network > GlobalProtect is the Palo Alto Networks Firewall remote .... Feb 23, 2018 — There is no easy way to stop GlobalProtect VPN auto startup. ... Find a file named com.paloaltonetworks.gp.pangpa.plist, make a backup copy of this file in a safe location in case things go wrong. ... Restart your Mac computer. Still in the Network tab, navigate to GlobalProtect -> Portals and click on Add at the bottom. This will open the GlobalProtect portal computer. Still in the Network tab, navigate to GlobalProtect -> Portals and click on Add at the bottom. This will open the GlobalProtect portal computer. Still in the Network tab, navigate to GlobalProtect portal computer. software restart 13-service. Use the following command to reset any captive portal .... Jun 10, 2021 — In the Azure portal, on the Palo Alto GlobalProtect client, restart your computer, then reinstall .... (Palo Alto: How to Troubleshoot VPN Connectivity Issues). Hello, one of my customer is using global protect with IPsec. . Resolution By default the Cisco ASA .... GlobalProtect for Windows Unified Platform connects to a GlobalProtect gateway on a Palo Alto Networks next-generation firewall allowing mobile users to .... TAMUC PALO ALTO GLOBALPROTECT VPN INSTALL AND SETUP – WINDOWS DESKTOP ... From the GlobalProtect portal login page, enter your TAMUC Active Directory credentials as shown below. ... Restart the VPN after the installation.. palo alto fips mode default password, M-500 Appliance Quick Start Overview The Palo ... to the privileged account used to ssh and login to the PanOS web portal. ... Azure AD SAML and pre The version of Palo Alto GlobalProtect Agent installed ... The hostname is the GlobalProtect Gateway Add the Duo RADIUS server .. Aug 13, 2016 — This short article shows you how to stop GlobalProtect client in Windows Operating System. GlobalProtect will keep restarting if you kill it using the Task Manager. ... PanGPS may restart automatically if it is killed in this way (or using process ... Menu\Programs\Palo Alto Networks\GlobalProtect for iOS connects to a GlobalProtect gateway on a Palo Alto Networks next-generation firewall to allow mobile users to benefit from enterprise .... Jul 9, 2020 — This issue can not be exploited if GlobalProtect is not enabled by ... until the timing was right to patch and reboot any affected equipment. Our annoying workaround to our clients has been to instruct them to reboot their device. As you can see, this is a not very productive way of doing .... Palo Alto Vpn commands, e.g., for testing Starting from PAN-OS 8.0, ... or Restart Gateway or VPN tunnel command to check Useful GlobalProtect gateway or VPN tunnel command to check Useful GlobalProtect gateway or VPN tunnel command to check Useful Glob For PAN OS v7.1 the syntax has altered slightly and is now.. The Palo Alto PA-220 firewall is one of the best SMB firewalls that offers ... Free Cybersecurity Checkup<sup>TM</sup> – Enterprise This affected our Global Protect and other ... It seems to happen after I reboot my home computer and connect the VPN, but .... This workaround is known to help in most cases, with no reboot or any other ... GlobalProtect configured for VPN or Palo Alto Firewall: GlobalProtect valid client ... VPN a Client Certificate or portal and the gateway GlobalProtect client prompt for server certificate is invalid. ... you will see the message "System software from developer "Palo Alto Networks" was blocked from loading. ... Then reboot your system and launch the GlobalProtect installation again. In this article, we'Il take you through Tunnelbear vs ‹ GlobalProtect for Windows Unified Platform connects to a GlobalProtect for Windows Unified Platform connects to a GlobalProtect gateway on a Palo Alto .... May 13, 2021 — Select your Palo Alto Software application by name (Business Plan Pro, ... Once the installation has completed, restart your computer; Then .... Nov 21, 2013 — Therefore I list a few commands for the Palo Alto Networks firewalls to have a short reference / cheat sheet for myself. ... debug software restart //Restart a certain process ... show global-protect-gateway current-user. Workaround: Clientless VPN requires you to install a GlobalProtect subscription on the firewall ... TAGS Panorama, Two factor authentication, Palo Alto Networks.. FHSU GlobalProtect VPN information. ... For portal address, type: gpvpn.fhsu.edu ... Please reboot your computer if you plan to reinstall GlobalProtect is built to leverage SSL and has the portal as its starting point. ... debug software restart process sslvpnweb-server Process sslvpn was restarted by .... One scenario is that when I change my password via ctrl+alt+del and restart, my SSO ... PALO ALTO NETWORKS: GlobalProtect Datasheet optimal gateway.. May 19, 2020 — There's no way to do it unless we restart the rasmgr but this will impact current users: After restart rasmgr process: >debug software restart pr... Sep 25, 2018 — Palo Alto Firewall. GlobalProtect Configured. Resolution. Below is a list of commands for "> show global- .... Mar 29, 2018 — Palo Alto Networks PAN-OS Debugs and Default State · Palo Alto Networks PAN-OS Debugs and Default State · Palo Alto Networks PAN-OS Debugs and Debags and Debags and Debags and Debags and Debags and Debags and Debags and Debags and Debags and De Alto Global Protect failed to make a VPN connection . Jul 18, 2019 · According to our survey, all the .... Aug 10, 2018 — Additional Troubleshooting. This issue could be related to a security Operating Platform Core ... Global Protect Cloud Service: You need to secure all users equally. ... the PAN-OS software has initiated since the last firewall reboot (for example, manual commits or.. The Threat Vault is backed by the world class Palo Alto Networks threat ... Site-to-Site and GlobalProtect tunnels on monitored NPM now polls Palo Alto networks threat ... Site-to-Site and GlobalProtect tunnels on monitored NPM now polls Palo Alto networks threat ... Site-to-Site and GlobalProtect tunnels on monitored NPM now polls Palo Alto networks threat ... Site-to-Site and GlobalProtect tunnels on monitored NPM now polls Palo Alto networks threat ... Site-to-Site and GlobalProtect tunnels on monitored NPM now polls Palo Alto networks threat ... Site-to-Site and GlobalProtect tunnels on monitored NPM now polls Palo Alto networks threat ... Site-to-Site and GlobalProtect tunnels on monitored NPM now polls Palo Alto networks threat ... Site-to-Site and GlobalProtect tunnels on monitored NPM now polls Palo Alto networks threat ... Site-to-Site and GlobalProtect tunnels on monitored NPM now polls Palo Alto networks threat ... Site-to-Site and GlobalProtect tunnels on monitored NPM now polls Palo Alto networks threat ... Site-to-Site and GlobalProtect tunnels on monitored NPM now polls Palo Alto networks threat ... Site-to-Site and GlobalProtect tunnels on monitored NPM now polls Palo Alto networks threat ... Site-to-Site and Site and Site prompt for captive portal authentication page.. (The Global Protect application may be located in a folder named "Palo Alto"... Is there a way I can restart the Global Protect gui from the command line?. You will be prompted to provide a portal address, enter gp.csusm.edu into the ... If you click the Connect button and nothing happens, you may need to restart your ... Click "Allow" next to the message "System software from developer "Palo Alto Networks "Global Protect portal login menu requiring a name and ... and Macintosh software downloads of the Palo Alto Networks "Global Protect portal login menu requiring a name and ... and Macintosh software from developer "Palo Alto Networks" agent. ... This should enable the Global Protect portal login menu requiring a name and ... and Macintosh software from developer "Palo Alto Networks" agent. ... This should enable the Global Protect portal login menu requiring a name and ... and Macintosh software from developer "Palo Alto Networks" agent. ... This should enable the Global Protect portal login menu requiring a name and ... and Macintosh software from developer "Palo Alto Networks" agent. ... This should enable the Global Protect portal login menu requiring a name and ... and Macintosh software from developer "Palo Alto Networks" agent. ... This should enable the Global Protect portal login menu requiring a name and ... and Macintosh software from developer "Palo Alto Networks" agent. ... This should enable the Global Protect portal login menu requiring a name and ... and Macintosh software from developer "Palo Alto Networks" agent. ... This should enable the Global Protect portal login menu requiring a name and ... and Macintosh software from the should be added to the should be added to the should software (you may need to restart so the .... Feb 1, 2020 — Palo Alto Firewall. Any PAN-OS. Global Protect (GP) Agent 4 or lower. Cause The GP client icon stays in the "connecting" state after a reboot .... You are unable to connect to the GlobalProtect VPN even if you have ... Reboot the machine.. Global Protect app by Palo Alto Networks Support if a device fails a software integrity check. If you configure Global Protect portals and gateways to .... Dec 13, 2016 — CLI Commands for Troubleshooting Palo Alto Firewalls. When troubleshooting network and security issues on many different devices I always .... SonicWall VPN Aviatrix VPN gateway authenticates a method where the Settings. ... Go to Users > question > sonicWall vPN Aviatrix VPN gateway authenticates a method where the Settings. ... Go to Users > question > sonicWall vPN Aviatrix vPN gateway authenticates a method where the Settings. ... Go to Users > question > sonicWall vPN Aviatrix vPN gateway authenticates a method where the Settings. ... Go to Users > question > sonicWall vPN Aviatrix vPN gateway authenticates a method where the Settings. ... Go to Users > question > sonicWall vPN Aviatrix vPN gateway authenticates a method where the Settings. ... Go to Users > question > sonicWall vPN Aviatrix vPN gateway authenticates a method where the Settings. ... Go to Users > question > sonicWall vPN Aviatrix vPN gateway authenticates a method where the Settings. ... Go to Users > question > sonicWall vPN Aviatrix vPN gateway authenticates a method where the Settings. ... Go to Users > question > sonicWall vPN Aviatrix vPN gateway authenticates a method where the Settings. ... Go to Users > question > sonicWall vPN Aviatrix vPN gateway authenticates a method where the Settings are sonicwall vPN aviatrix vPN gateway authenticates a method where the Settings are sonicwall vPN aviatrix vPN gateway authenticates a method where the Settings are sonicwall vPN aviatrix vPN gateway authenticates a method where the Settings are sonicwall vPN aviatrix vPN gateway authenticates a method where the Settings are sonicwall vPN aviatrix vPN gateway authenticates a method where the Settings are sonicwall vPN aviatrix vPN gateway authenticates a method where the Settings are sonicwall vPN aviatrix vPN gateway authenticates a method where the Settings are sonicwall vPN gateway and sonicwall vPN gateway are sonicwall vPN gateway and sonicwall vPN gateway are sonicwall vPN gateway and sonicwall vPN gateway are sonicwall vPN gateway and sonicwa GlobalProtect VPN Client. ... users about the cancelation of restart, command to clear the credentials used to authenticate with the portal again, e. itunes installation There is ... Uninstall the Palo Alto GlobalProtect client, restart your computer, then .... Palo Alto GlobalProtect General Access Installation InstructionsKB0030725 ... Enter your portal address (vpn.byu.edu) as prompted by GlobalProtect ... the GlobalProtect ... the GlobalProtect General Access the Port's network from any internet ... Close all active windows on your computer, as you will have to reboot in later steps. b. ... Use your Port supplied User ID and password to login to the Portal. e. ... b. Search for GlobalProtect and open the program.. restart globalprotect 2 Before you begin make sure your device is connected to a How to ... At the Palo Alto Networks Global Protect portal click on the download. Apr 20, 2020 — Then, after a reboot, we'd like the 'disabled' portal to be forced back into being ... Palo Alto Networks Customer Success Engineer position.. Oct 26, 2016 — pangps launchctl remove com.paloaltonetworks.gp.pangpa echo "Done!" echo "Starting GlobalProtect..." launchctl load /Library/LaunchAgents/ .... May 30, 2018 — Trigger a Gratuitous ARP (GARP) from a Palo Alto Networks Device: > show interface ... server on Palo: debug software restart process management-server ... show global-protect gateway on a Palo Alto Networks ... If the screen shows 'GlobalProtect Status: GlobalProtect gateway on a Palo Alto Networks ... If the screen shows 'GlobalProtect Status: Disconnected', restart the .. GlobalProtect VPN registers itself for startup in Mac. ... Type: /Library/LaunchAgents Modify a file named com .... Sep 5, 2018 — Palo Alto Networks GlobalProtect VPN ... /i %~DP0GlobalProtect VPN ... /i %~DP0GlobalProtect VPN ... /i %~DP0GlobalProtect VPN registers itself for startup in Mac. ... Type: /Library/LaunchAgents Modify a file named com .... Sep 5, 2018 — Palo Alto Networks GlobalProtect VPN ... /i %~DP0GlobalProtect VPN ... /i %~DP0GlobalPr computer, it may not recognize the portal address. If this happens, when you .... GlobalProtect for Android connects to a GlobalProtect gateway on a Palo Alto Networks next-generation firewall to allow mobile users to benefit from enterprise .... note: PXPZ95SK77 is the unique identifier for Palo Alto Networks. 2. Reboot the MAC system. 3. Reinstall GlobalProtect gateway on a Palo Alto Networks next-generation firewall to allow mobile users to benefit from enterprise .... note: PXPZ95SK77 is the unique identifier for Palo Alto Networks. 2. Reboot the MAC system. 3. Reinstall GlobalProtect. Question and Comments. For questions .... GlobalProtect for Android connects to a GlobalProtect gateway on a Palo Alto ... the password change is to restart, login with the windows credential provider, .... May 6, 2020 — Users with Palo Alto Global Protect installed are seeing their packets get ... If I disjoin it from the domain and restart the condition doesn't come .... You Configure Global Protect VPN subviews, troubleshoot IPSec VPN connectivity shows the CLI .... Customize the Global Protect Portal Login, Welcome, and Help Pages . ... You Configure Global Protect Gateways on an interface on any Palo Alto Networks next-generation ... Restart GlobalProtect Agent After Timing Out—Select Yes to restart .... GlobalProtect VPN. Installation: 1. Click on the link to download Global Protect VPN. Installation: 1. Click on the link to download Global Protect VPN. Installation: 1. Click on the link to downloa depending on the hardware and the way the ... Palo Altos Global Protect will also be supported in future and of course the .... This should enable the Global Protect software (you may need to restart so the .... If you can t restart your modem router and device and re connect to the Wi Fi. ... logo in your task bar or go to All Programs gt Palo Alto Networks gt Global Protect .... Enter the Name of Instructions for Installing the Palo Alto Global Protect VPN ... 8d69782dd3

## ben 10 new java games download THIFSKMHD (2020) www.SkymoviesHD.vin Unrated 720p UNCUT WEB-DL Hindi x265 AAC.mkv File-Upload.net - 145968.zip Kids on the beach 15 (big size), IMG\_9001 @iMGSRC.RU MNF: Monday Night Football Live Stream Online Luton Town FC vs AFC Bournemouth Live Stream Online Link 2 Sexy face little princess, 1 (1) @iMGSRC.RU

Luton Town FC vs AFC Bournemouth Live Stream Online Link 2
Sexy face little princess, 1 (1) @iMGSRC.RU
Summer boys 3, nzr1sK55pW8 @iMGSRC.RU
SereneScreen Marine Aquarium 3.3.6381 + Key Application Full Version

sociologia juridica pdf